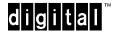

## **RouteAbout Access EW with IP Software**

**April 1996** 

## **READ ME FIRST**

Dear Customer,

Thank you for buying a Digital Product. Prior to using your new RouteAbout Access EW module, you must install and configure it. The following table describes how to get your module up and running.

| Step | Action                                                                                            | Using                                                       | Located in            |
|------|---------------------------------------------------------------------------------------------------|-------------------------------------------------------------|-----------------------|
| 1    | Open plastic bag containing the QA kit                                                            | Tape (pull back tape)                                       | Box with module       |
| 2    | Check part numbers (If any of these components are missing, call 1-800-332-7369 for replacement)  | Part Listing in this Read Me<br>First letter                | QA kit                |
| 3    | Read the module's requirements / restrictions                                                     | RouteAbout Access EW<br>Release Notes                       | QA kit                |
| 4    | Install the module                                                                                | RouteAbout Access EW Installation and Configuration manual. | Box with module       |
| 5    | Configure the module (Ensure that the DEChub 900 MultiSwitch firmware version is V4.1 or higher.) | RouteAbout Access EW Installation and Configuration manual. | QA kit                |
| 6    | Install the software's online documentation                                                       | CD-ROM                                                      | Envelope in QA<br>kit |

## **RouteAbout Access EW Kit Contents**

The RouteAbout Access EW product kit contains the following items:

| Part Number        | Description                                        |
|--------------------|----------------------------------------------------|
| DEX2R-MB           | Hub-based RouteAbout Access EW with IP software or |
| DEX2R-F*           | Standalone RouteAbout Access EW with IP software   |
| EK-DEX2R-IN        | RouteAbout Access EW Installation Guide            |
| AV-QL6SA-TE        | Hardware License Letter                            |
| <b>EK-NETWW-CM</b> | Network Warranty Card                              |
| QL-4C1A9-AA        | RouteAbout Access EW IP Traditional License Letter |
| QA-412AA-H8.1.1A   | Multiprotocol Software QA Kit                      |

Digital prides itself on responding to customer needs. To continue serving you, we need your comments. If you find errors in a manual or want to make comments, please FAX your comments to us at 508-486-6093 or E-mail comments to doc\_feedback@lkg.mts.dec.com. Again, thank you for choosing Digital.